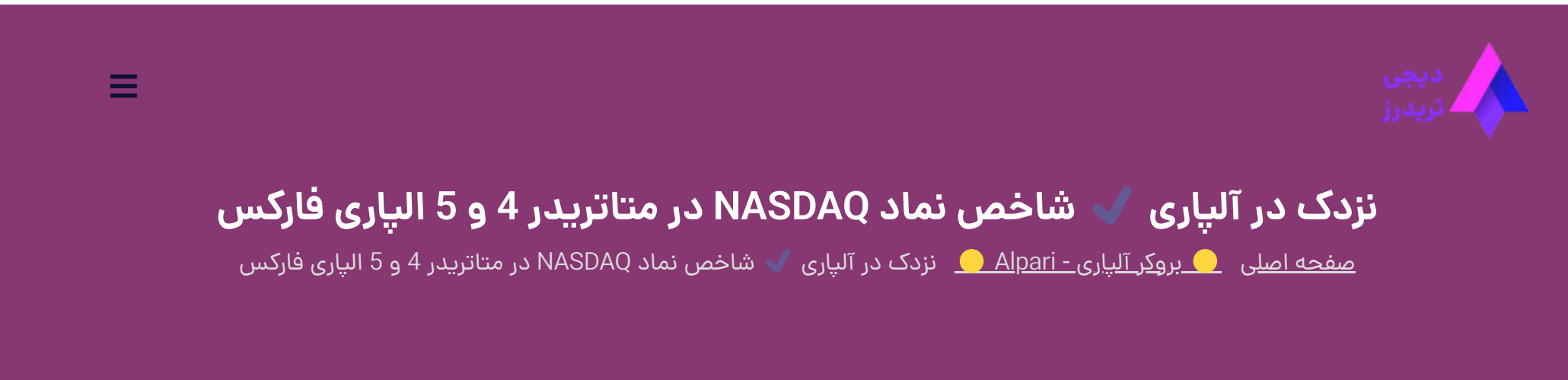

<span id="page-0-0"></span><u>بروکر آلپار</u>ی به عنوان یکی از معتبرترین بروکر های فارکس در ایران، نمادهای محبوب و پرطرفدار بازار را در اختیار معامله گران قرار می دهد.

27 ژوئن 2023 - وحید [صادقلو](https://digitraderz.com/author/vahid/)

# **نماد شاخصنزدک در آلپاری چیست**

**نماد نزدک در آلپاری** نیز یکی از بهترین شاخص ها برای کسب درآمد از فارکس است. این نماد نشان دهنده حرکت اقتصادی بازار تکنولوژی و فناوری های جدید آمریکاست.

#### ثبت نام در [Alpari](https://digitraderz.com/h-alpari/)

شما می توانید نماد **نزدک در الپاری** رابه راحتی در متاتریدر 4 و 5 معامله کنید. البته توجه داشته باشید که بروکر آلپاری این شاخص را به صورت مینی ارائه کرده است.

در ادامه این پست مشخصات معامالت **نماد نزدک در آلپاری** و نحوه ترید آن در متاتریدر را معرفی خواهیم کرد.

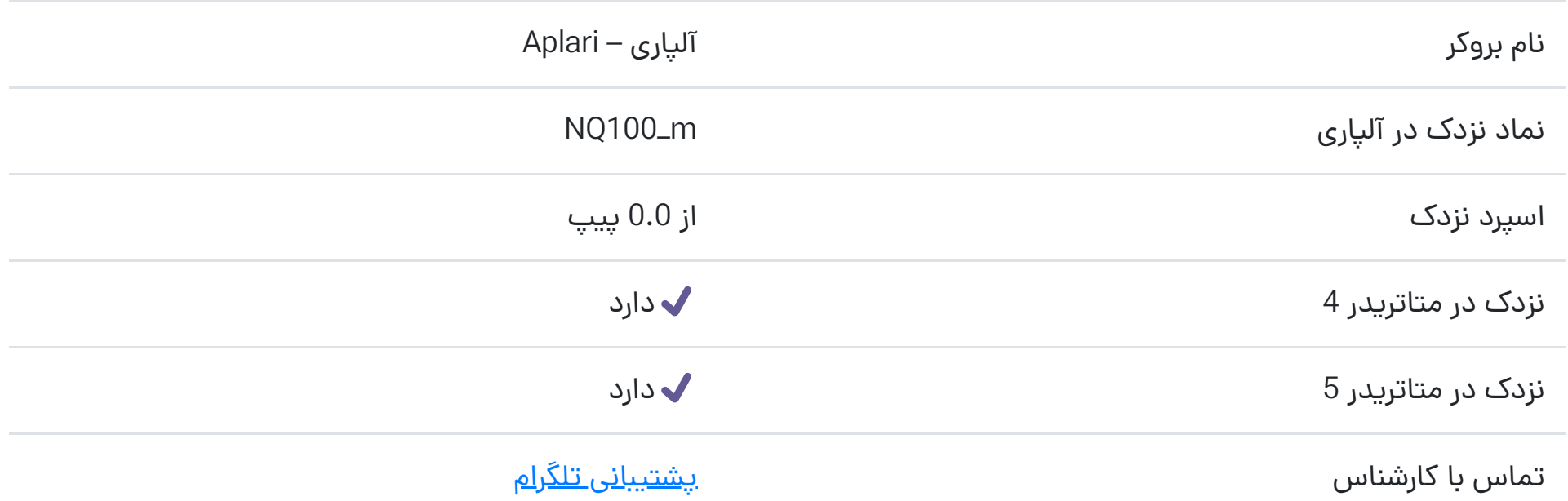

# **مشخصات نماد نزدک در آلپاری**

<span id="page-0-1"></span>نماد نزدک در آلپاری **m\_100NQ** است و یکی از بهترین شاخص های سودساز برای معامله گران فارکس، در آلپاری است. این شاخص نشان دهنده رشد شرکت های فناوری های نوین در آمریکاست.

نماد نزدک در طول سالیان گذشته همواره در حال رشد بوده است و معامله گران زیادی می توانستند به راحتی با خرید این نماد سود دالری کسب نمایند. شرایط معامالتی **نماد نزدک در آلپاری** در حساب های مختلف نیز بسیار مناسب است و تمامی معامله گران می توانند در این نماد معامله کنند. البته این نماد در حساب سنت بروکر آلپاری ارائه نشده است.

نزدک در الپاری به صورت CFD در شاخص های مینی ارائه شده است و اسپرد این نماد در حساب های مختلف آلپاری را می توانید در جدول زیر مشاهده کنید:

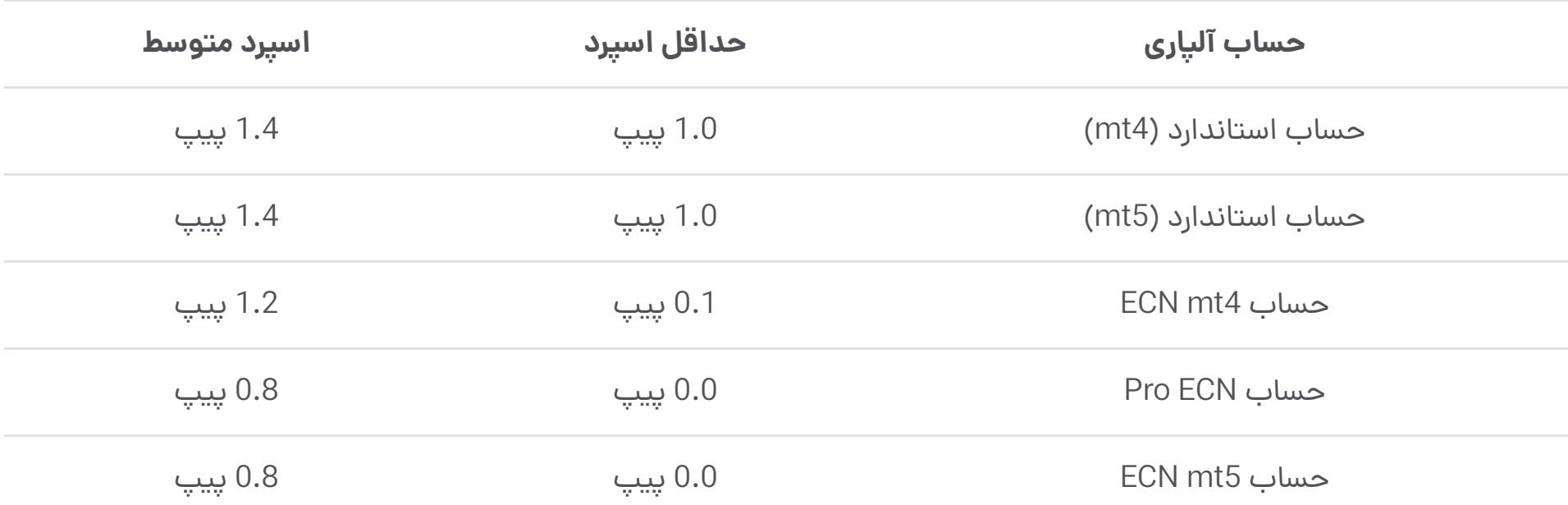

در حساب های ECN با متاتریدر 5 و حساب ECN Pro آلپاری، برای معامالت نزدک کمترین اسپرد را پرداخت می کنید اما در عوض باید کمیسیون 1.6 دالری در ازای هر الت معامله را نیز پرداخت نمایید.

حداقل میزان حجم معامالتی در نماد نزدک آلپاری، 0.01 الت است و حداکثر میزان حجم یک معامله در حساب های استاندارد 2 الت و در سایر حساب های آلپاری 5 الت می باشد.

این نماد دارای سواپ یا نرخ بهره شبانه نیز می باشد. برای معامالت فروش در **نماد نزدک در آلپاری** 14.47 دالر دریافت می کنید وبرای معامالت شبانه خرید نزدک باید 28.32 دالر پرداخت نمایید.

# **نماد نزدک در متاتریدر آلپاری**

<span id="page-1-0"></span>برای معامالت **نزدک در آلپاری** باید از طریق متاتریدر 4 و 5 این بروکر معامله نمایید. استفاده از متاتریدر بر حسب حساب معامالتی امکان پذیر است.

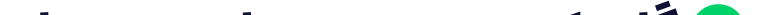

**گام :1 ورود به حساب در متاتریدر**

### در صورتی که در بروکر آلپاری ثبت نام کرده اید، باید یک حساب معامالتی برای خود ایجاد کنید وبر اساس اطالعات حساب وارد متاتریدر شوید.

روش پیدا کردن و معامله در متاتریدر 4 و 5 آلپاری تفاوتی با یکدیگر ندارد. پس از ورود به حساب معامالتی خود از منوی View باید گزینه Symbols را انتخاب کنید.

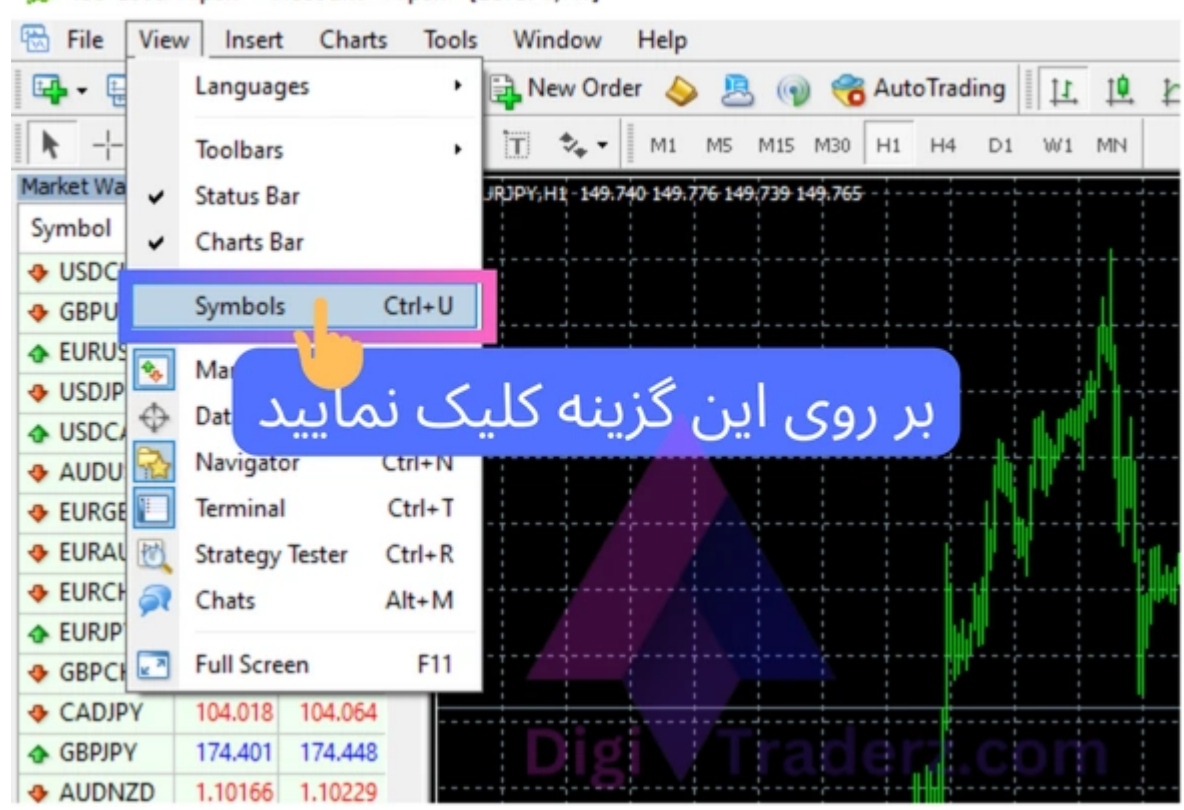

### **گام :2 پنجره نمادها در آلپاری**

در پنجره جدید می توانید دسته بندی نمادهای مختلف در حساب بروکر آلپاری خود را مشاهده نمایید. برای انتخاب نماد **نزدک در متاتریدر آلپاری**، بر روی گزینه Mini Indexes کلیک کنید.

در زیرمجموعه آن می توانید نماد (Index 100 NASDAQ (m\_100NQ را مشاهده کنید. بر روی آن کلیک کنید تا دکمه های آن در پنجره فعال شود.

برای اضافه کردن نماد به واچ لیست خود پس از انتخاب نماد بر روی دکمه Show در پنجره کلیک کنید و سپس پنجره راببندید.

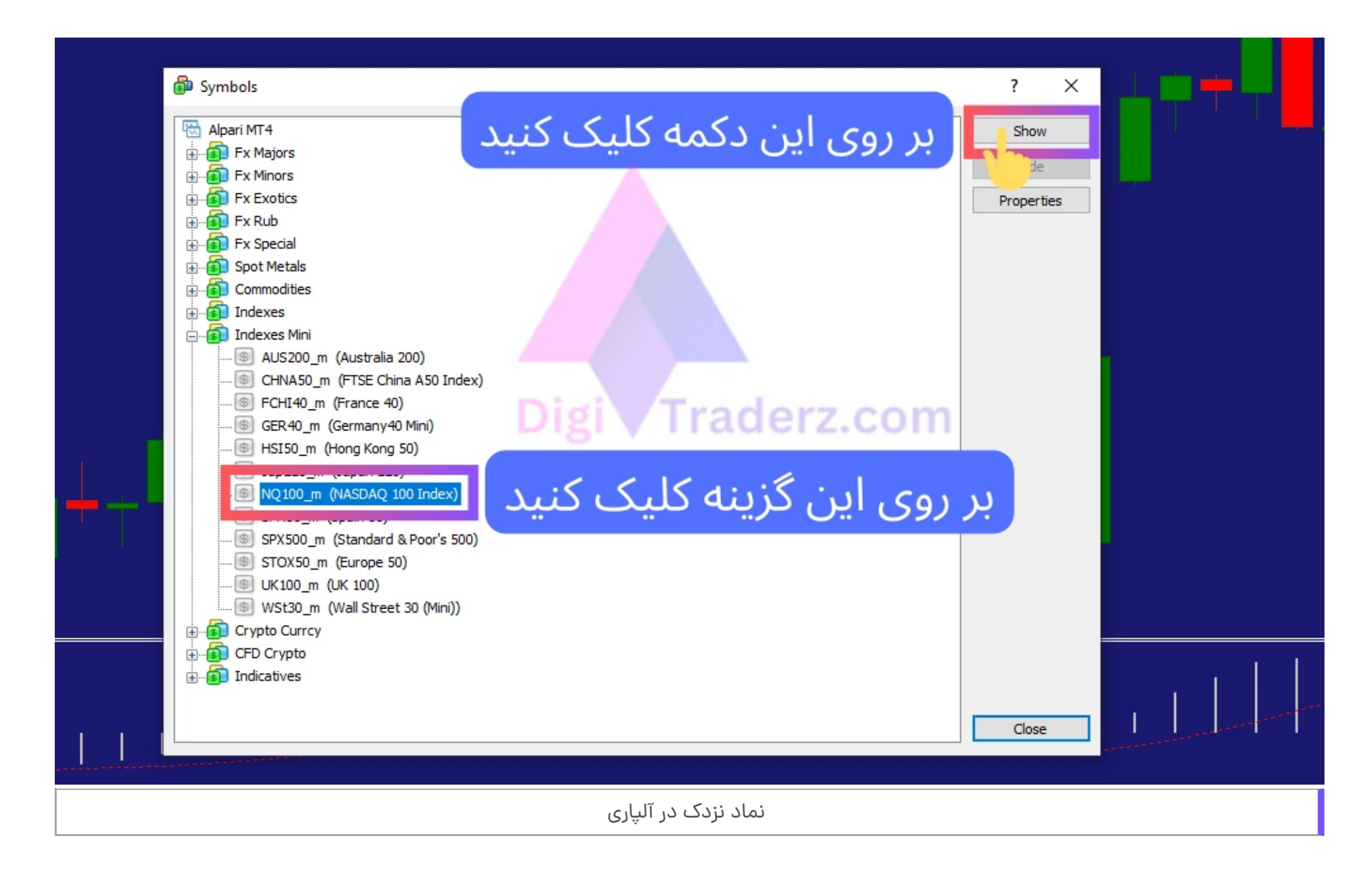

### **گام :3 معامله نماد نزدک در آلپاری**

در قسمت واچ لیست Symbol متاتریدر می توانید نماد نزدک در الپاری را مشاهده کنید که در آنجا اضافه شده است. برای باز کردن چارت آن بر روی نماد راست کلیک کنید و گزینه Window Chart را انتخاب کنید.

سپس می توانید این نماد رابر اساس تحلیل های خود معامله کنید. در صورتی که برای معامالت نزدک در آلپاری سوالی دارید می توانید در بخش نظرات این پست از ما بپرسید و دیدگاه خود رابا دیگران به اشتراک بگذارید.

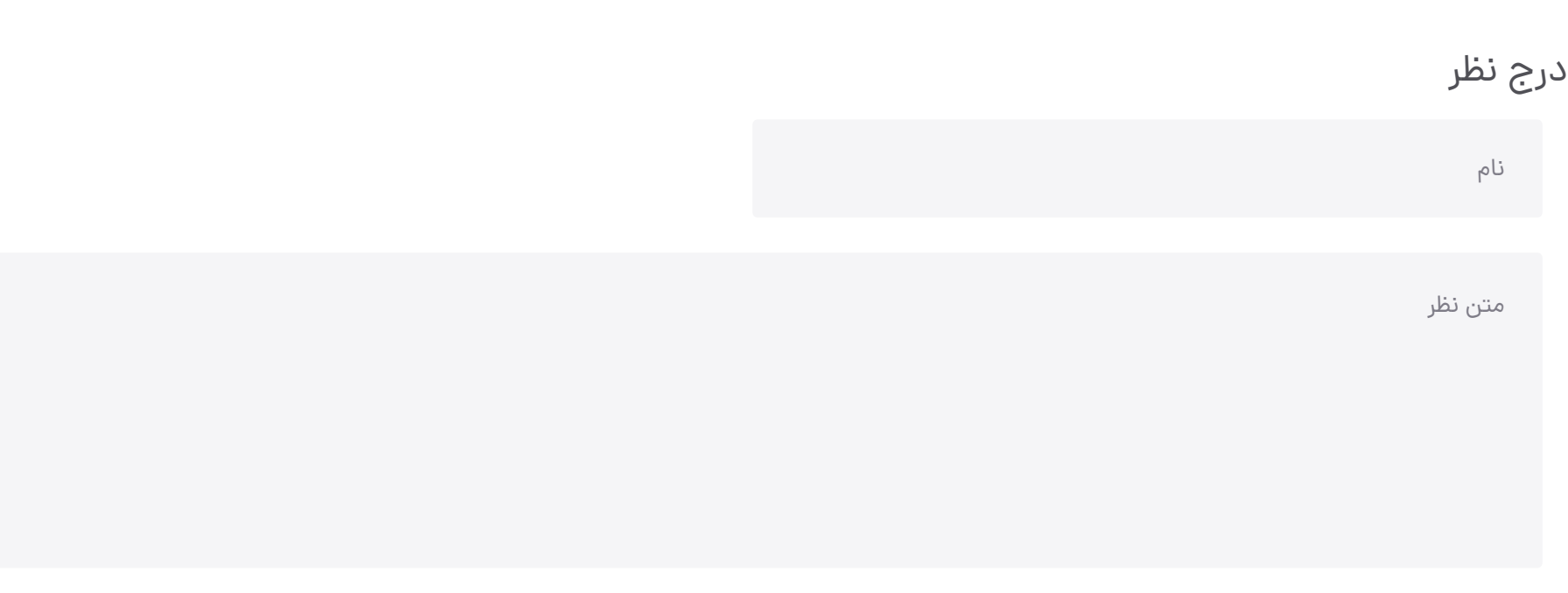

# **نظر کارشناس دیجی تریدرز درباره نماد نزدک**

<span id="page-3-0"></span>نماد شاخص نزدک در فارکس جزو نمادهای پرطرفداری است که اغلب معامله گران حرفه ای به دنبال تحلیل و سوئینگ ترید بر روی این نماد هستند. شرایط بروکر آلپاری برای این نماد نیز بسیار مناسب است.

کارشناس **سایت دیجی تریدرز** در بروکر آلپاری نیز به صورت 24 ساعت در پیام رسان تلگرام و واتس آپ نیز آماده پاسخگویی به سواالت و مشکالت شما و همچنین ارائه مشاوره رایگان می باشد.

## **سواالت متداول**

#### **فهرست مطالب**

**.1 نماد [شاخص](#page-0-0) نزدک در آلپاری چیست**

**.2 [مشخصات](#page-0-1) نماد نزدک در آلپاری**

**+ .3 نماد نزدک در [متاتریدر](#page-1-0) آلپاری**

**.4نظر [کارشناس](#page-3-0) دیجی تریدرز درباره نماد نزدک**

**مطالب مرتبط**